Cali. 26 de febrero 2024

Señor **ACCIONISTA** 

## **CONVOCATORIA** REUNIÓN ORDINARIA DE LA ASAMBLEA GENERAL DE ACCIONISTAS

El Presidente y la Junta Directiva de CARVAJAL S.A. se permiten citar a la reunión ordinaria de la asamblea general de accionistas la cual tendrá lugar el día 20 de marzo de 2024 a las 5:00 P.M. hora Colombia, la cual se realizará exclusivamente por medios audiovisuales a través de la plataforma Microsoft Teams, es decir, a través de conexión remota, en los términos del artículo 19 de la Ley 222 del 1995, modificado por el artículo 148 del Decreto-Ley 019 de 2012 y el Decreto 398 del 13 de marzo de 2020.

El orden del día propuesto para la mencionada reunión es el siguiente:

- 1. Designación de presidente y secretario.
- 2. Verificación del quórum.
- 3. Aprobación del orden del día.
- 4. Informe de la citación a la asamblea.
- 5. Designación de la comisión aprobatoria del acta.
- 6. Lectura y discusión de los informes presentados por la administración, así como de los estados financieros con corte al 31 de diciembre de 2023.
- 7. Lectura del dictamen del Revisor Fiscal.
- 8. Consideración y aprobación de los estados financieros dictaminados y del informe de gestión de los administradores.
- 9. Aprobación del proyecto de distribución de utilidades.
- 10. Elección de la Junta Directiva y aprobación de honorarios.
- 11. Elección del Revisor Fiscal y aprobación de honorarios.
- 12. Aprobación de la Política para la distribución de utilidades.
- 13. Aprobación de la Política para la readquisición de acciones.
- 14. Aprobación de una readquisición de acciones.
- 15. Proposiciones de los señores accionistas.

Para tal efecto, todos los asociados podrán acceder a la reunión para llevar a cabo su participación en la asamblea por medio del siguiente enlace de conexión:

Enlace para acceder a la reunión

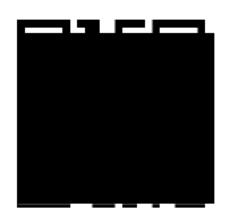

Código QR

Sugerimos realizar con anterioridad a la hora de inicio de la reunión las pruebas para el ingreso al enlace proporcionado con la finalidad de sortear las dificultades técnicas que pudieran presentarse de manera previa a la reunión. Para soporte puede comunicarse con el correo electrónico **contrar el parte de la contrar el parte de la contrar el p** 

Recuerde que en caso de no poder hacer conexión personalmente usted está facultado para conferir poder a otra persona para que lo represente en la correspondiente reunión. En la página web de la compañía en el apartado "Convocatorias a Asambleas de Accionistas" y adjuntos a la presente comunicación se encuentran a disposición de los accionistas los modelos de poder que cumplen con las recomendaciones de las mejores prácticas corporativas, adicionalmente en el mismo apartado se encuentran las instrucciones de participación en la sesión virtual. De conformidad con lo establecido en el artículo 185 del Código de Comercio, salvo los casos de representación legal, los administradores y empleados de la Sociedad no podrán representar acciones distintas a las propias.

El representante legal informa que se surtieron todos los procedimientos conducentes a la realización de esta convocatoria de manera previa.

Dentro de los quince días hábiles anteriores a la realización de la Asamblea General, estarán a disposición de los señores accionistas en las oficinas de la administración los documentos establecidos en el artículo 447 del Código de Comercio. Adicionalmente, y para su facilidad, se podrá poner en contacto con el correo electrónico todo de conformidad con las normas que regulan el derecho de inspección.

Teniendo en cuenta que el Decreto 398 de 2020 requiere verificar la identidad de los participantes virtuales al inicio y al final de la reunión, y con miras a hacer la reunión de una forma expedita, agrademos confirmarnos su participación o el otorgamiento de poder. Agradecemos si puede remitir dicha confirmación vía correo electrónico a En cualquier caso, la omisión de este requisito no obstará para que participe de la asamblea, pero si ayudará a su identificación expedita.

Cordialmente,

**PEDRO FELIPE CARVAJAL CABAL** Presidente Carvajal S.A.

## **INSTRUCCIONES SOBRE PARTICIPACIÓN EN LA REUNIÓN**

- 1. La reunión se surtirá virtualmente por medio del Software Microsoft Teams el cual puede ser utilizado desde el programa instalado localmente en su computador o desde la versión web que no requiere de una instalación.
- 2. Para participar o intervenir en la reunión de manera virtual estará habilitado tanto el botón de levantar la mano para pedir el uso de la palabra como el chat de la reunión por medio del cual se podrá igualmente pedir el uso de la palabra para una intervención.
- 3. Las votaciones serán iniciadas por el secretario de la reunión. Al inicio de la reunión se propondrá que, sometida una decisión a aprobación, se dará espera de 45 segundos y se entenderá aprobada por los participantes, salvo por aquellos que hayan indicado por chat o verbalmente su no aprobación.
- 4. El quorum de la reunión será verificado al momento de iniciarla y al momento de ser finalizada, del mismo modo la herramienta Microsoft Teams emite un informe sobre el ingreso y abandono de la reunión por parte de los participantes en donde queda constancia de la presencia o no de los mismos en la sesión. Para facilidad, agradecemos que se identifique en la herramienta con su nombre completo.
- 5. Para soporte técnico relacionado con la reunión o en el caso de indisponibilidad o intermitencia de la plataforma por medio de la cual se esté desarrollando la reunión por favor comunicarse al correo electrónico o al número celular **por medio del cual se dará atención o** instrucciones sobre los mecanismos que aplicarán de forma subsidiaria.